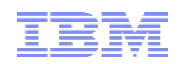

# **Quelle est l'implication de la densité des ressources informatiques sur l'efficacité énergétique des Data Centers ?**

# **HW+SW-KW**

Jean-Michel Rodriguez [rodriguez@fr.ibm.com](mailto:rodriguez@fr.ibm.com) Luigi Brochard [lbrochard@lenovo.com](mailto:lbrochard@lenovo.com) Raj Panda [rpanda@lenovo.com](mailto:rpanda@lenovo.com) François Thomas [ft@fr.ibm.com](mailto:ft@fr.ibm.com) IBM Montpellier IUT Alençon-Damigny, Universite de Caen Basse-Normandie

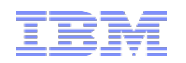

# **Quelle est l'implication de la densité des ressources informatiques sur l'efficacité énergétique des Data Centers ?**

# **HW+SW-KW**

Jean-Michel Rodriguez [rodriguez@fr.ibm.com](mailto:rodriguez@fr.ibm.com) Luigi Brochard [lbrochard@lenovo.com](mailto:lbrochard@lenovo.com) Raj Panda [rpanda@lenovo.com](mailto:rpanda@lenovo.com) François Thomas [ft@fr.ibm.com](mailto:ft@fr.ibm.com) IBM Montpellier IUT Alençon-Damigny, Universite de Caen Basse-Normandie

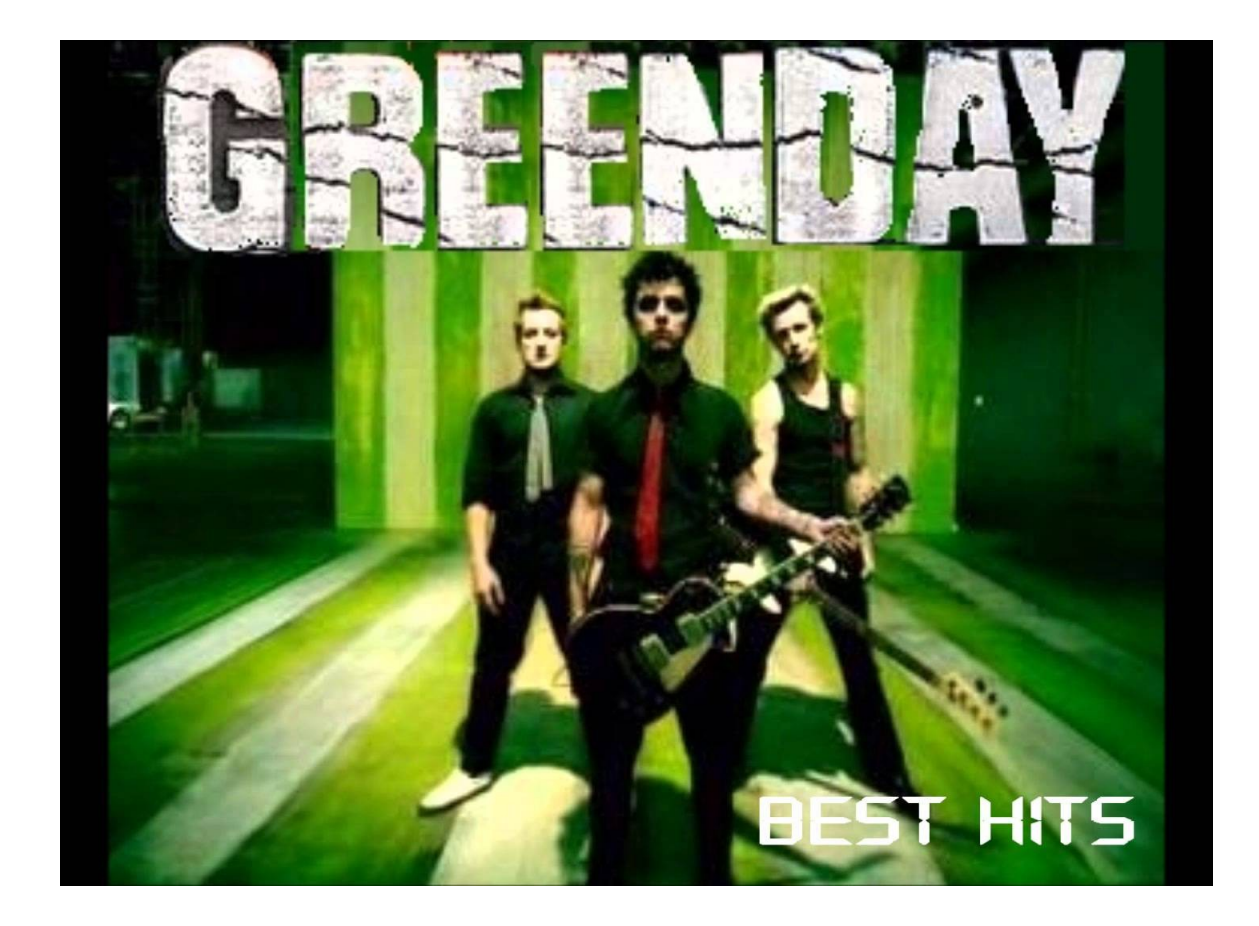

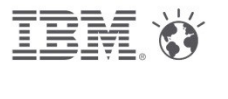

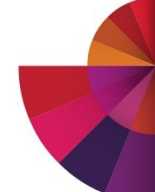

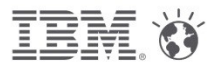

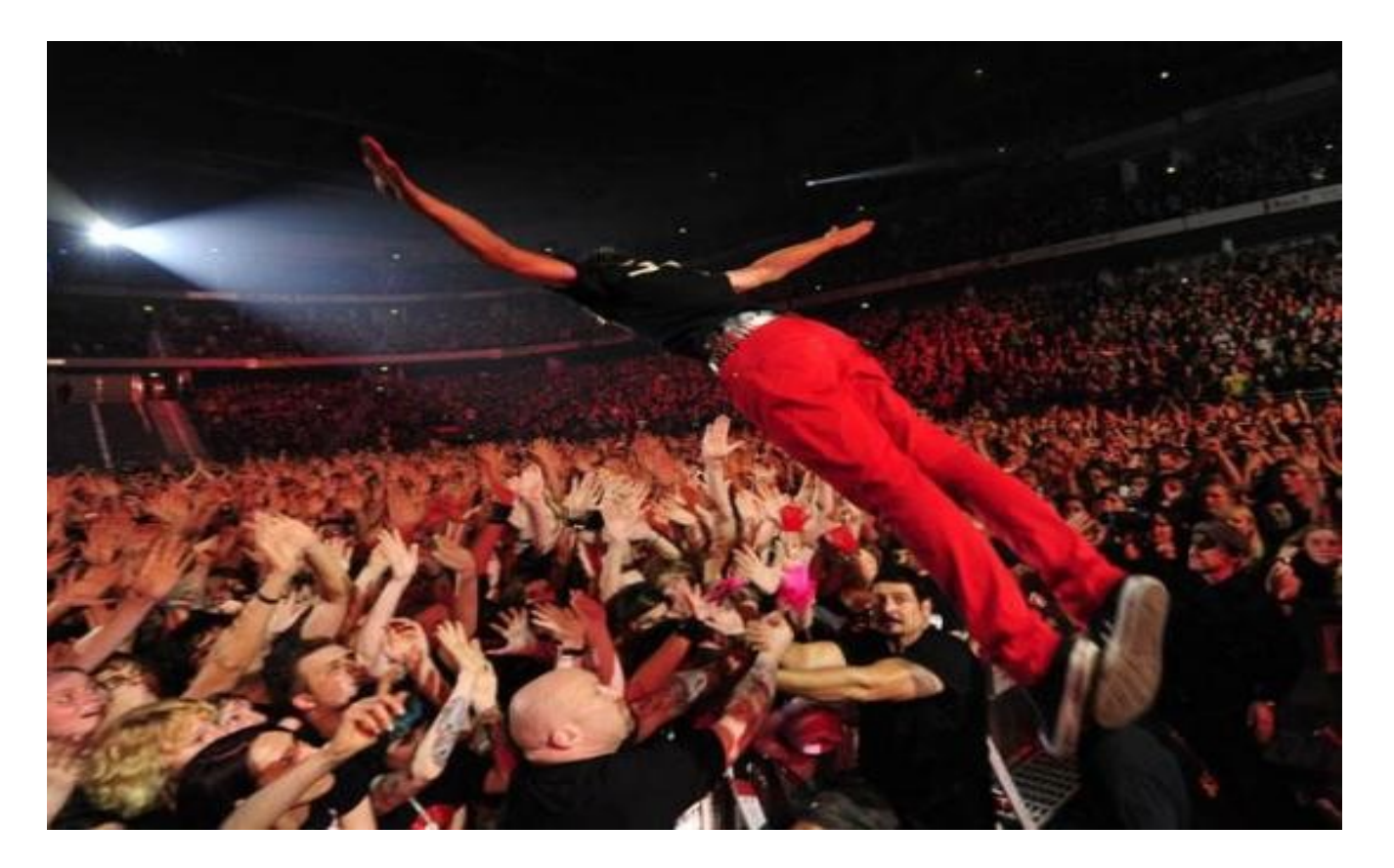

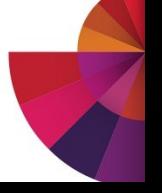

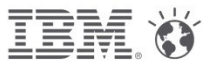

# Références

**"PUE in the Past; Towards TUE in the Future"**

Henry Coles

- Lawrence Berkeley National Laboratory
- Environmental Energy Technologies Division (EETD)
- https://www.brighttalk.com/webcast/540/96847

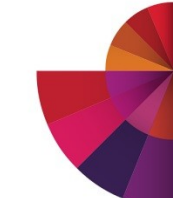

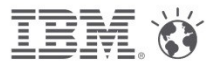

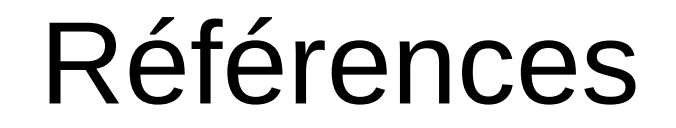

# **"TUE, a new energy-efficiency metric applied at ORNL's Jaguar", ISC 2013 Gauss Award Winner – Most Outstanding Paper**

Michael K Patterson et al.

Intel, ORNL, LBNL, Sandia, Energy Efficient HPC Working Group

http://eetd.lbl.gov/sites/all/files/isc13\_tuepaper.pdf

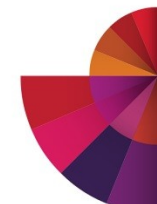

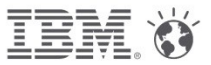

# Agenda (revisité)

- Le PUE est injuste !
- Mais on peut l'utiliser quand même
- Et même le réutiliser (ITUE)
- Pour aboutir à une métrique plus juste (TUE) Même si...

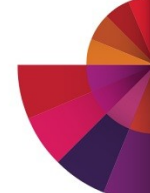

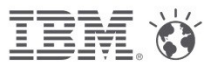

# PUE : trop injuste !

Moyen rapide d'avoir un bon PUE

- Des serveurs avec des alimentations low cost
- Des VRM qui fuient
- Des ventilateurs gloutons

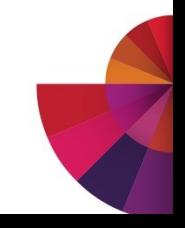

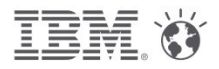

# Mais si on l'étendait ?

- ITUE : "un PUE au niveau du serveur"
	- On isole la partie vraiment utile du serveur : CPU, RAM, réseau, disque ? : "compute"
	- ITUE = IT energy / "compute"

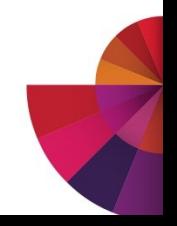

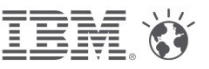

# Le TUE a moins de défauts

- TUE : Total energy Utilization Efficiency
	- TUE = Total Data Center / "compute"
	- $TUE = PUE * ITUE$
	- TUE = (Total Data Center / IT)  $*($  IT / "compute")

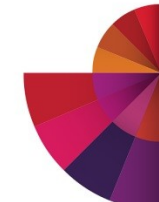

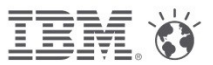

# En conclusion

- Le TUE évite quelques inconvénients du PUE
- Même s'il n'est pas parfait
- Ne heurte pas la performance énergétique des data centers dans lesquels on met des serveurs à haute densité, souvent intrinsèquement moins dispendieux en électricité
- Nécessite, pour être mesuré, que les serveurs soient équipés de dispositifs de mesure de consommation plus fins (\*)

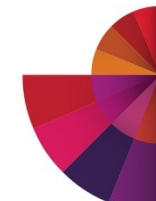

# **TCO calculation methodology**

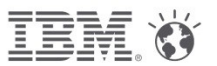

A few slides I extracted stole from :

# **HPC Total Cost of Ownership Study: Comparing Air, Hybrid and Direct Water Cooling Solutions ASHRAE conference 2012**

Dustin W. Demetriou, Roger Schmidt

Advanced Thermal Energy Efficiency Lab, IBM Poughkeepsie

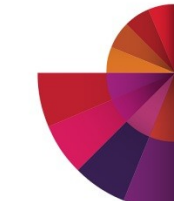

# **Goals of HPC TCO study**

- Show the return on investment (ROI) for customers based on their geographic location, weather, and energy cost.
- Compare and present data that shows the value of Hybrid (Air and Water combined) cooling and direct water cooling (DWC) based on above parameters.
- Compare the ROI for Hybrid and DWC when installed in existing conventional data centers (Brown Field) and when installed into data centers with all new infrastructure (Green Field).

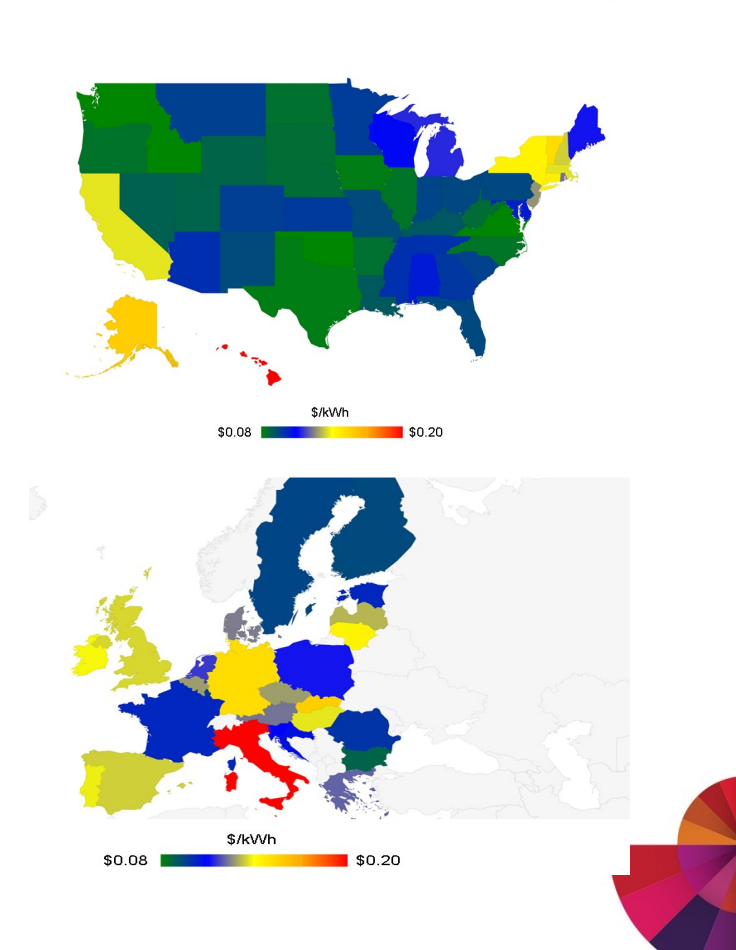

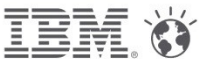

## System Assumptions for Thermal Analysis

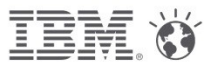

#### **Next Scale Air Cooled**

•DC node power 335 W

•Max air temperature: 25C

•Heat to air: 100%

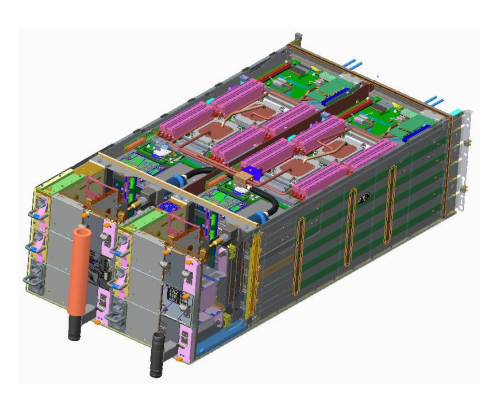

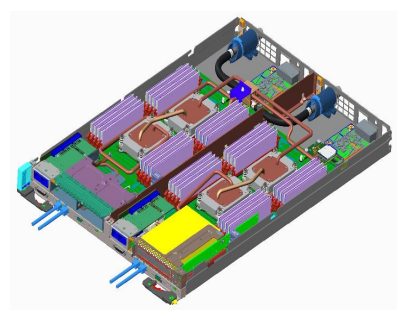

#### **Next Scale Hybrid Cooled**

- Hybrid cooling removes processor heat directly to water, remaining heat removed by fans
	- Allows support of air cooled options and reduces system cost.
- DC node power: 311 W
	- Savings due to significantly reduced fan speed and reduced processor leakage current
- Max water temperature: 45C Max air temperature : 25C

• Heat to water/air : 68%/32%

#### **Next Scale Direct Water Cooled**

- DWC removes heat directly to water through conduction
- DC node power: 309 W
	- Savings due to removal of fans and lower processor leakage current
- Max water temperature: 45C Max air temperature : 25C
- Heat to water/air: 90%/10%

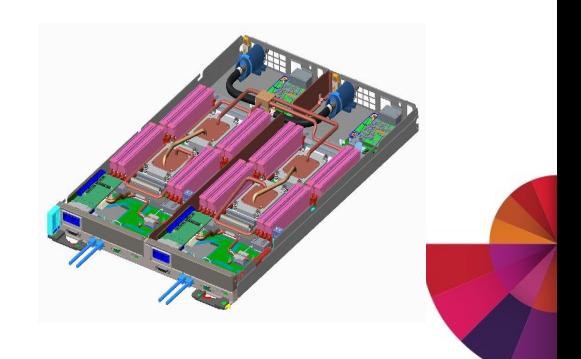

Data Center Thermal Analysis Assumptions for an Existing Installation

## •**Next Scale Air Cooled**

Infrastructure left as is and no infrastructure CapEx cost incurred

## •**Next Scale Hybrid Cooled**

- New cooling distribution units (CDU) are purchased and installed to feed DWC via cooling tower supply
- Previously installed chiller is used to feed existing computer room air handler (CRAH) units

## •**Next Scale Water Cooled**

- New CDU are purchased and installed to feed DWC via cooling tower supply
- Previously installed chiller is used to feed existing CRAH units

## Data Center Thermal Analysis Assumptions for a <u>New</u> Installation Fig.

#### •**Next Scale Air Cooled**

- Water-cooled screw chiller with 10 deg C chilled water supply
- Plate & frame heat exchanger economizer to allow for free cooling
- Chilled water computer room air handling (CRAH) units with 20 deg C air supply

#### •**Next Scale Hybrid Cooled**

- Cooling distribution units (CDU) supply facility water
- Rear door heat exchanger (RDHx) provide air cooling
- RDHx water provided by an air-cooled packaged chiller

#### •**Next Scale Water Cooled**

- Cooling distribution units (CDU) supply facility water
- Water cooled direct expansion (DX) in-row cooler units cools 10% of heat not removed via water cooling loop

Summary of Data Center Cost and Energy Metrics

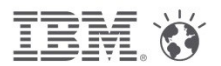

## **Example: Denver, Colorado, Electricity cost is \$0.1126/kWh**

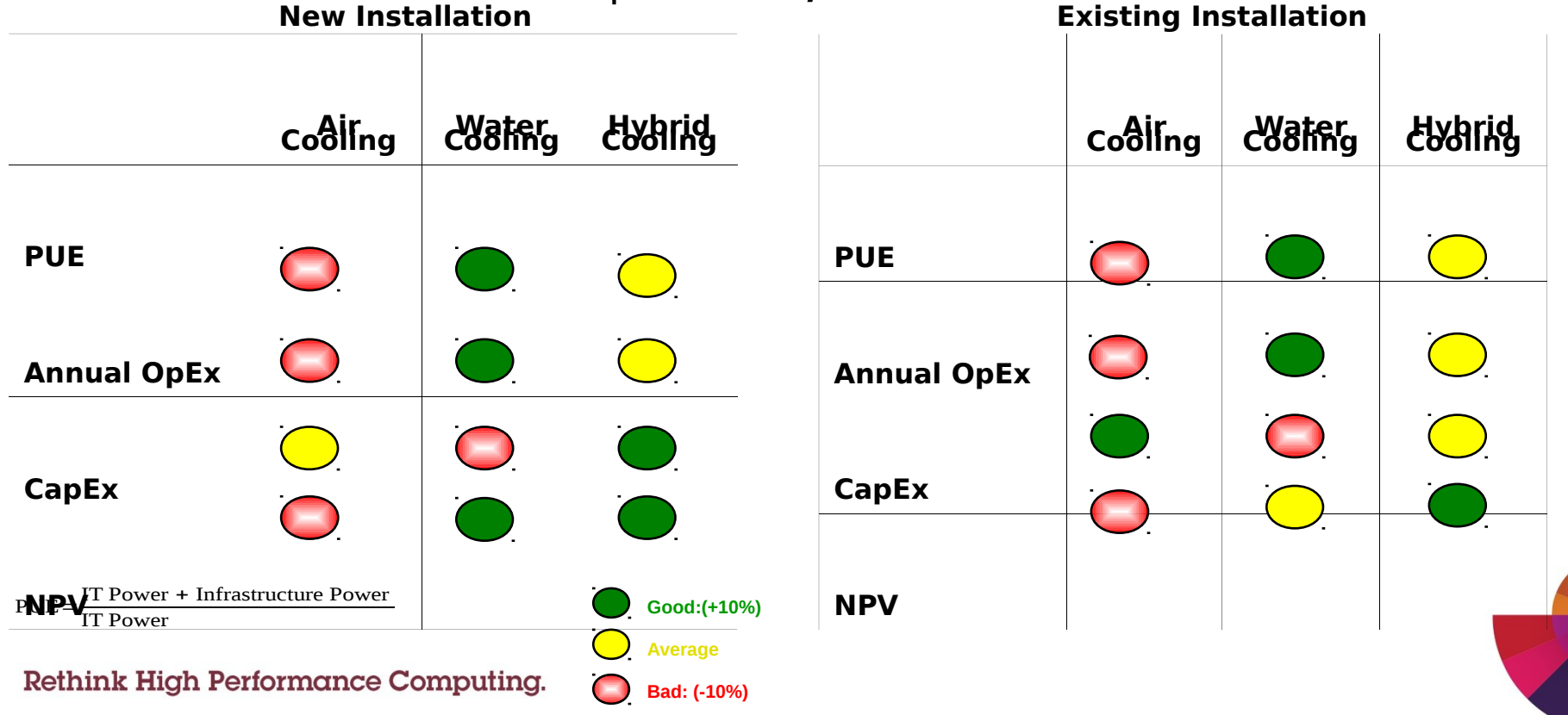

## Technology Selection for an Existing Data Center Installation TEME

#### **Technology to Maximize 5-Year NPV for an Existing Construction**

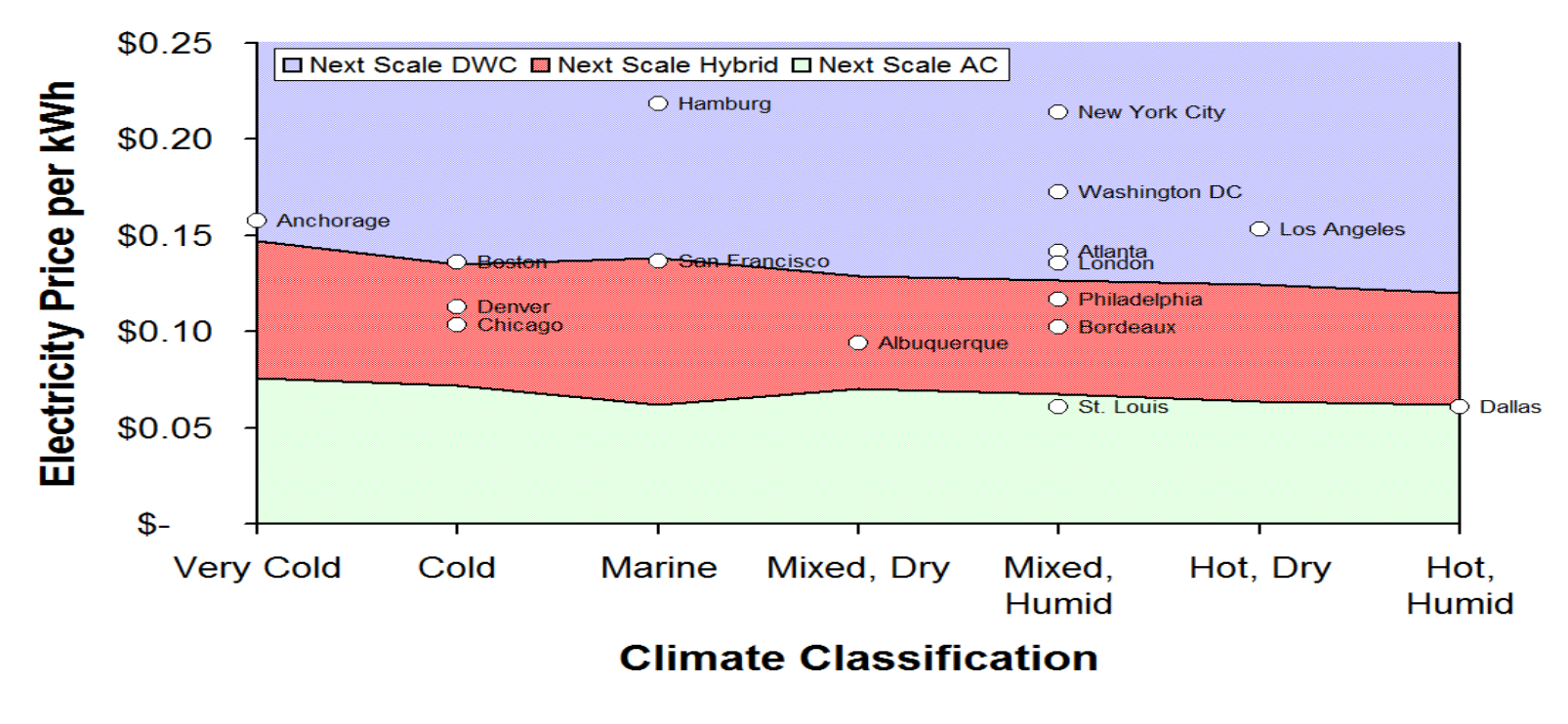

## Technology Selection for a **New Data Center Installation**

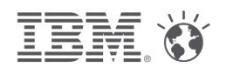

#### **Technology to Maximize 5-Year NPV for a New Construction**

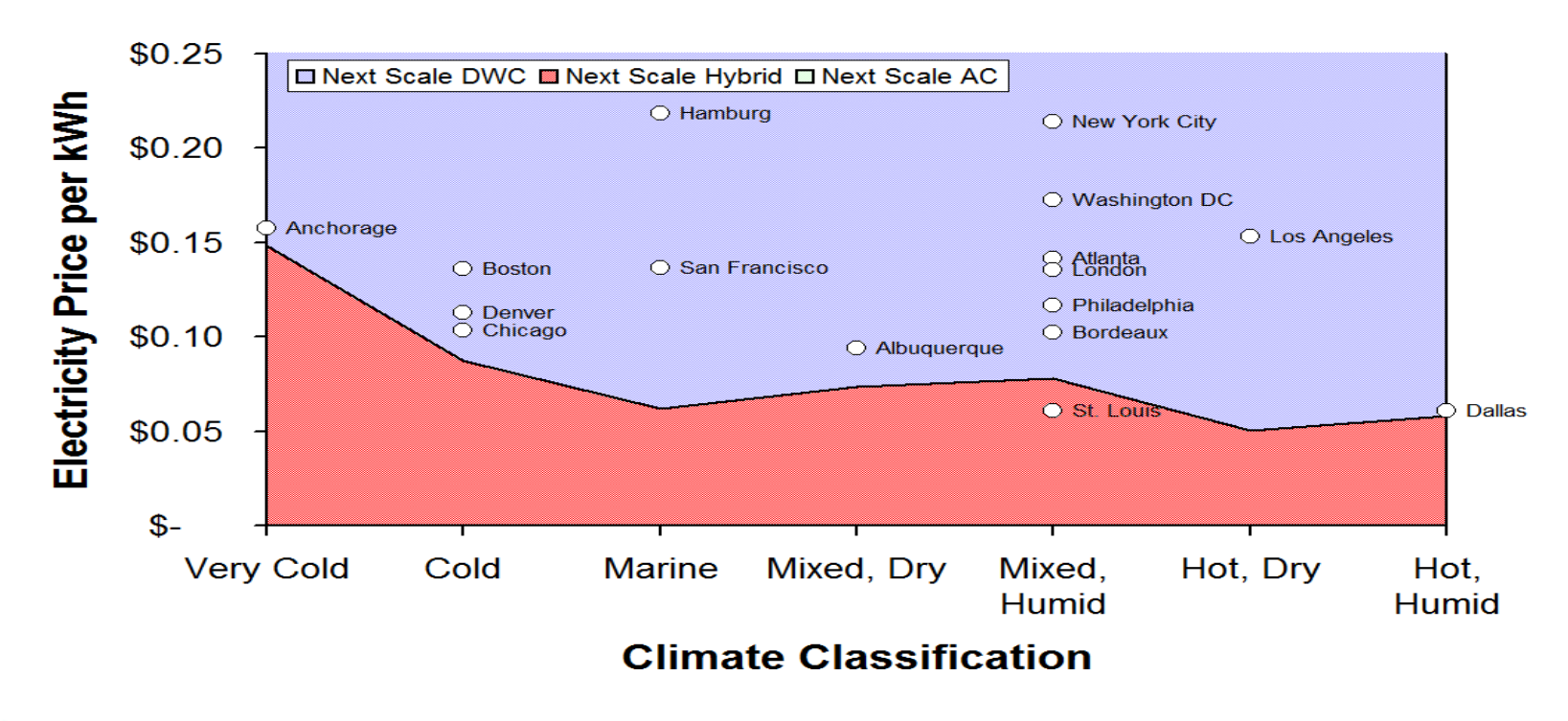

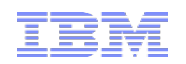

# **Quelle est l'implication de la densité des ressources informatiques sur l'efficacité énergétique des Data Centers ?**

# **HW+SW-KW**

Jean-Michel Rodriguez [rodriguez@fr.ibm.com](mailto:rodriguez@fr.ibm.com) Luigi Brochard [lbrochard@lenovo.com](mailto:lbrochard@lenovo.com) Raj Panda [rpanda@lenovo.com](mailto:rpanda@lenovo.com) François Thomas [ft@fr.ibm.com](mailto:ft@fr.ibm.com) IBM Montpellier IUT Alençon-Damigny, Universite de Caen Basse-Normandie

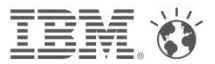

# **Session objectives**

- explain how our customers save power with System x hardware and advanced job schedulers
- explain how you can use EAS as a differentiation for your System x deals
- give guidelines regarding TCO calculations

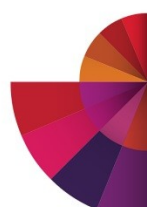

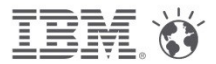

# **The Power Problem**

A 1000 node cluster with 2 x86 sockets, 8 cores, 2.7 Ghz consumes **340 kW** (Linpack) not including cooling

In Europe (0.15€ per Kwh) **441K€ per year** In US (0.10\$ per Kwh) US\$ 295K per year In Asia (0.20\$ per Kwh) US\$ 590K per year

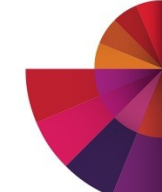

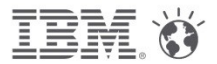

# **Several ways to reduce power**

Use better cooling (Direct Water Cooling) Reduce power distribution losses Choose processors with high Flops/Watt Use power and energy aware tools Tune the applications

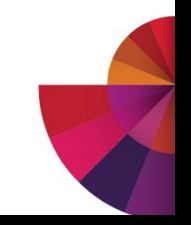

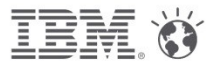

# **Several ways to reduce power**

# **Data center (PUE reduction)**

- Use better cooling (Direct Water Cooling)
- Reduce power distribution losses

# **Hardware, microprocessor technologies**

Choose processors with high Flops/Watt

# **Software**

- Use power and energy aware tools
- Tune the applications

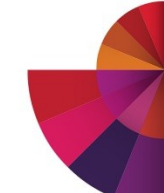

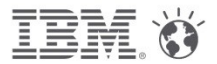

# **Several ways to reduce power**

# **Before the RFP starts**

- Use better cooling (Direct Water Cooling)
- Reduce power distribution losses

# **Outcome of the RFP**

Choose processors with high Flops/Watt

# **During the lifetime of the supercomputer**

- Use power and energy aware tools
- Tune the applications

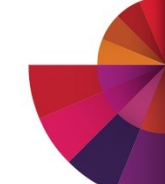

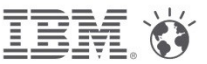

# **The Power Equation**

Power=capacitance\*voltage^2\*frequency Power~capacitance\*frequency^3

- <sup>l</sup> **Active power problem**
	- **Control frequency of active nodes**
- **Passive power problem** 
	- **Minimize idle nodes power**

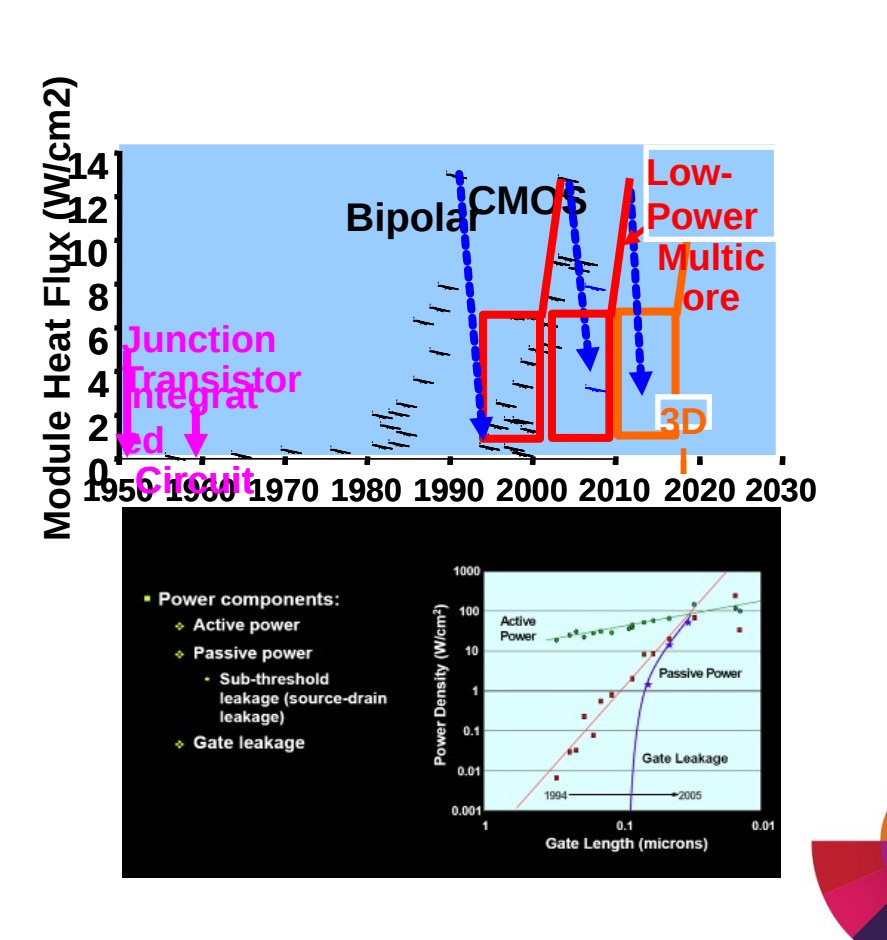

# **Power and Performance of JS22 and HS21**

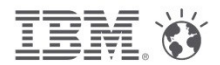

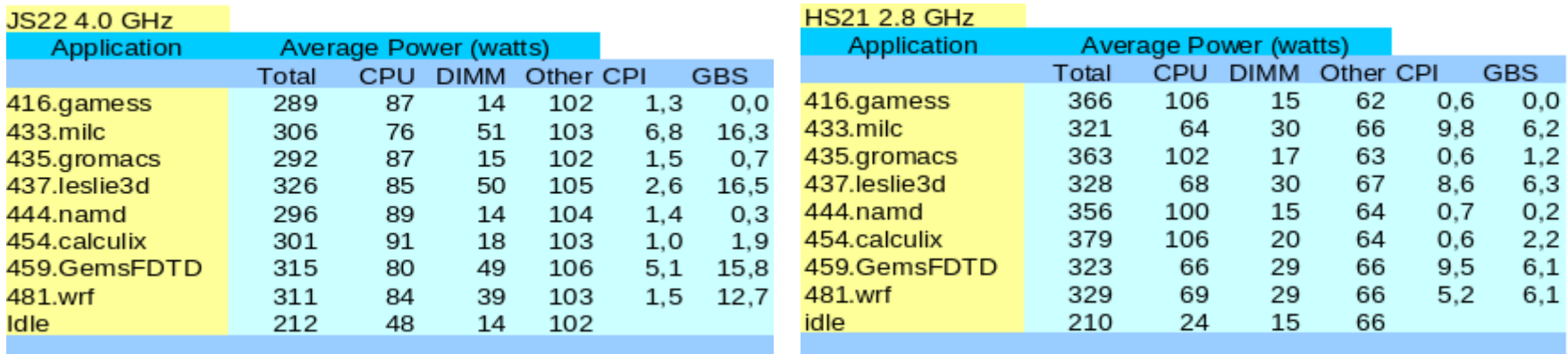

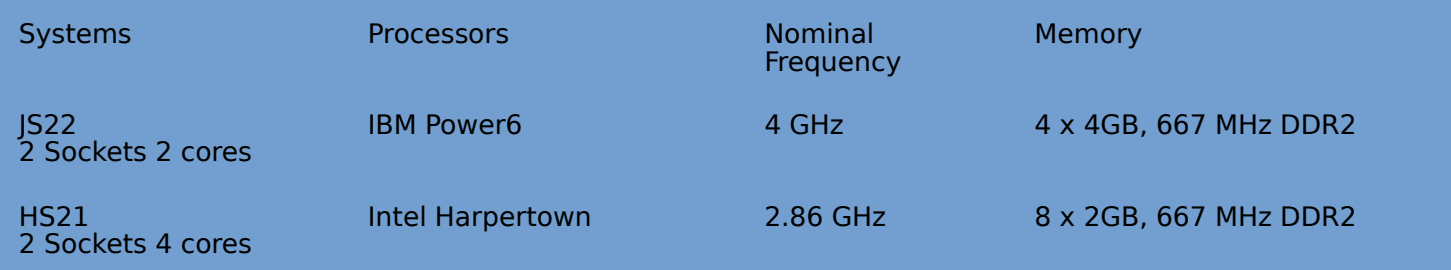

"CPU" includes N processor cores,L1 cache + NEST (memory, fabric, L2 and L3 controllers,..)

"Other" includes, L2 cache, Nova chip, IO chips, VRM losses, etc.

## **Power and Performance of iDataplex dx360 M4**

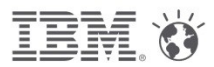

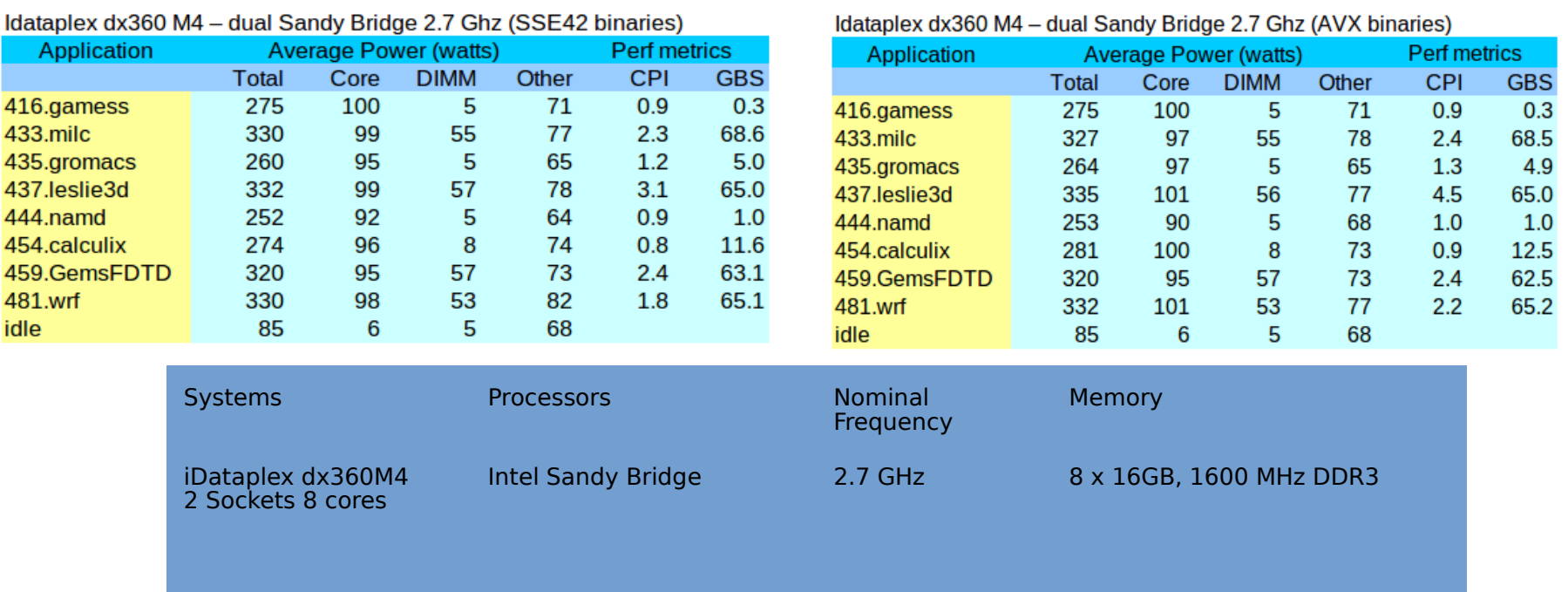

## **Power and Performance comparison of Nehalem and Sandy Bridge systems (3-4 years apart)**

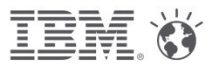

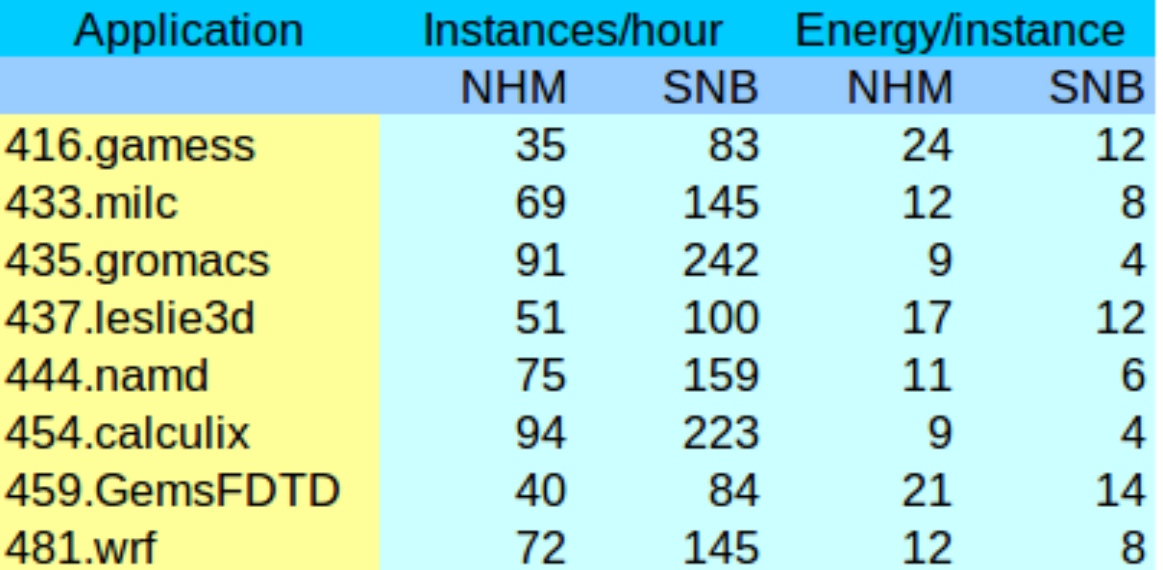

**Throughput** per core is **conserved Energy per job** is **halved** (not exactly true for memory intensive jobs)

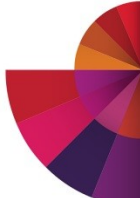

# **What happens when you just change the frequency?** IBM  $\ddot{\mathbf{v}}$

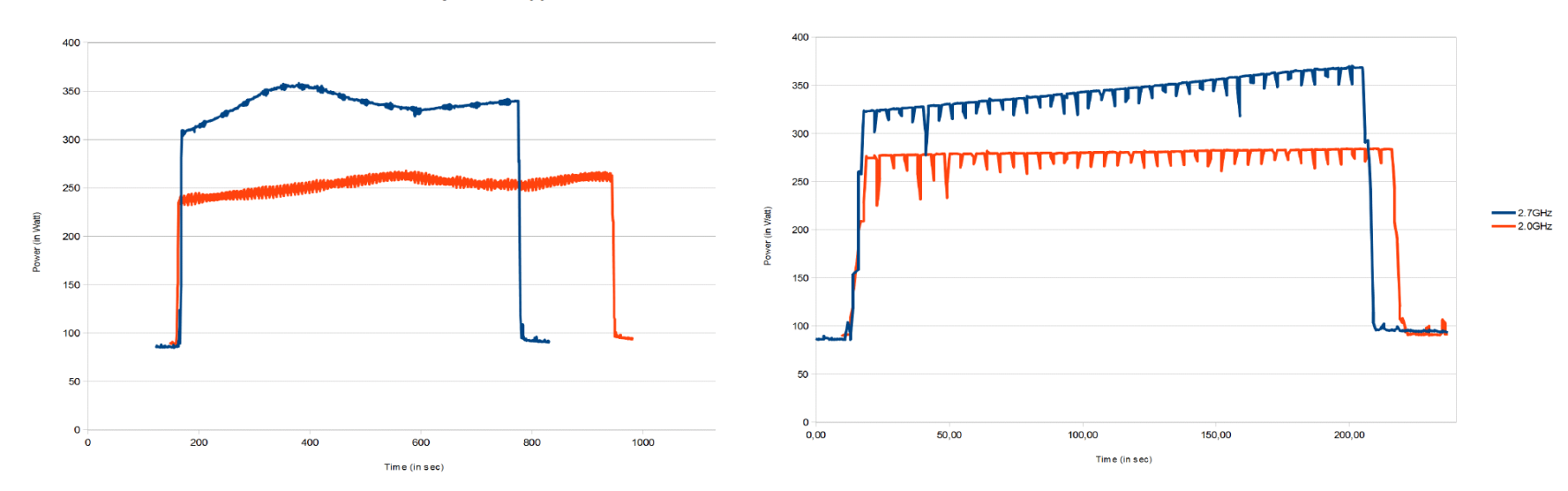

**Quantum ChromoDynamics Application** 

**Astrophysics Application** 

**∆f=-26% ∆Power=-26% ∆Time=+26% ∆Energy=~0%Rethink High Performance Computing.**  **∆f=-26% ∆Power=-17% ∆Time=+5% ∆Energy=-12%**

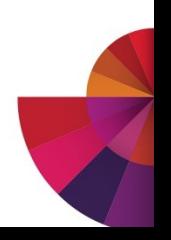

**How do we find the performance/power trade-off ?**

# **Monitor the application (hpm counters, power)**

# **Build a performance and power model for prediction**

Which depends on the processor/node and the application

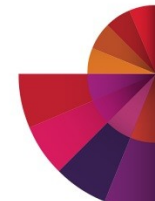

# **Is it worth tuning the applications ?**

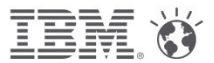

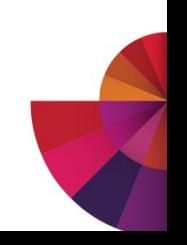

### **IBM System x iDataPlex dx360 M4**

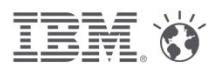

#### **2x Intel SB-EP 2.7 GHz 130 W. 8x 4 GB.**

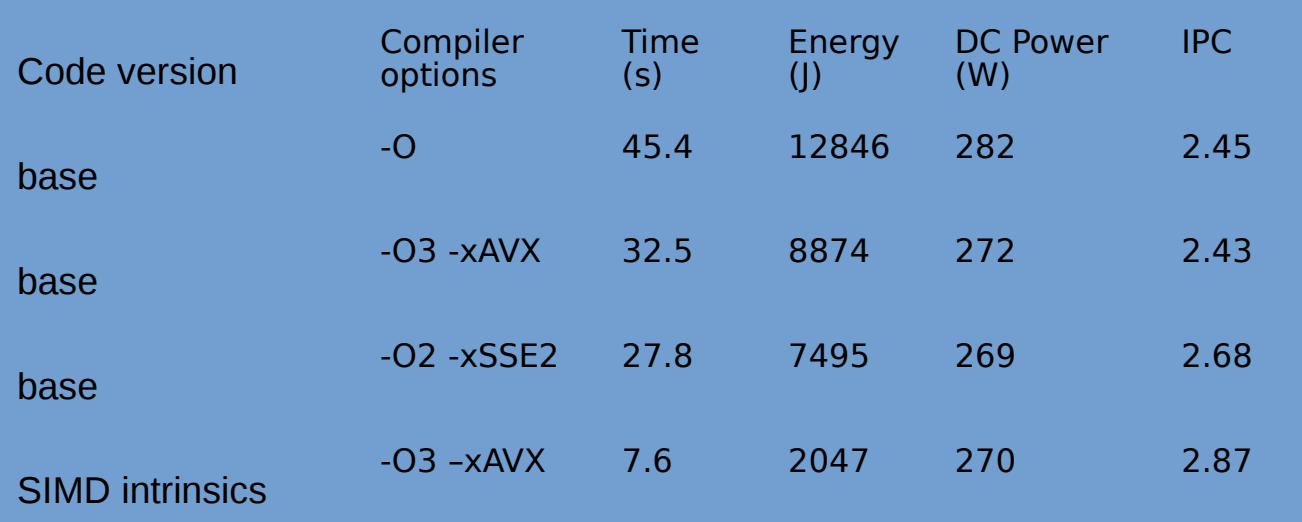

DC Power = cpu + dimms + static  $\sim$  (150w -180w) + (70w - 30w) + 60w

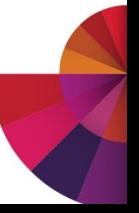

# **Is it worth using Turbo ?**

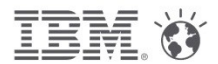

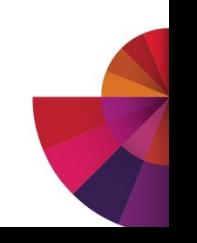

### **Energy Efficiency IBM iDataPlex DWC dx360 M4**

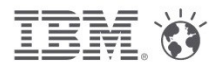

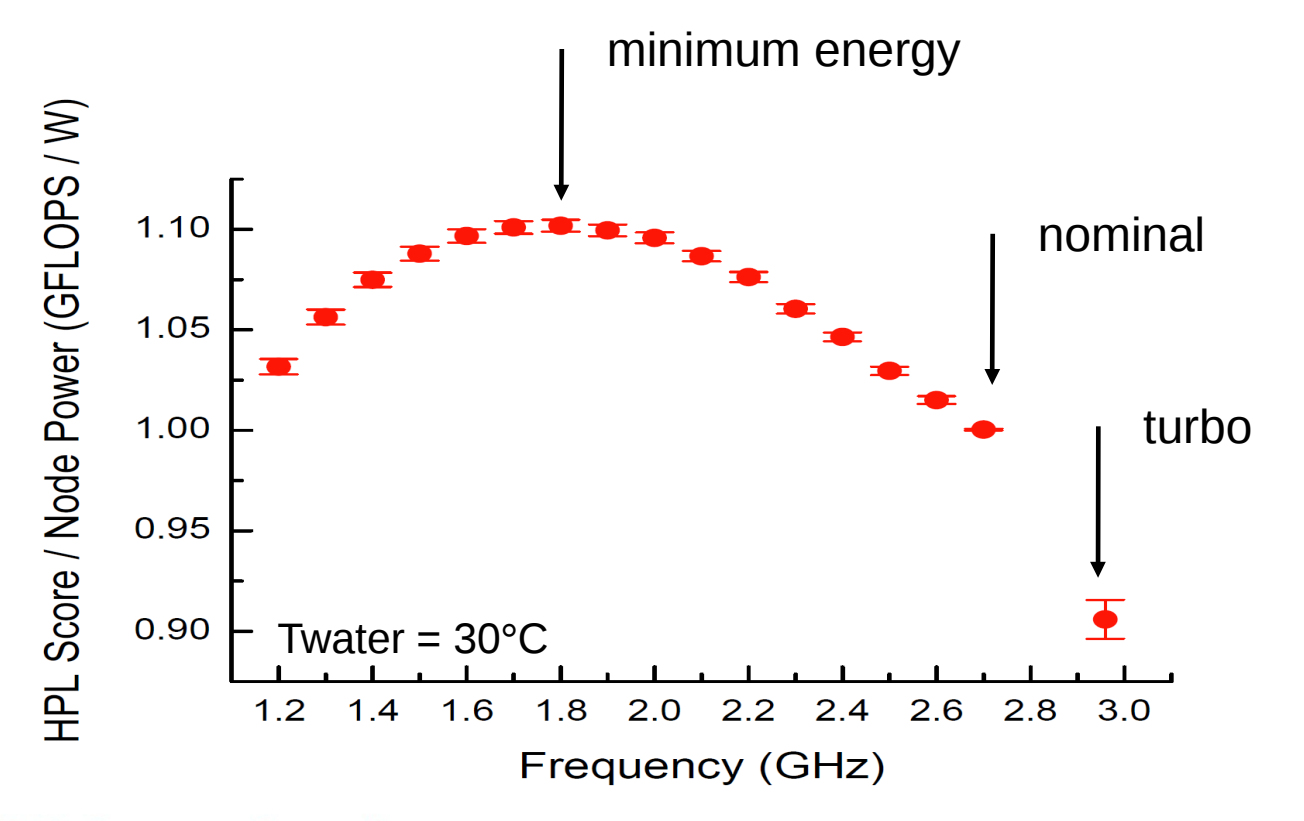

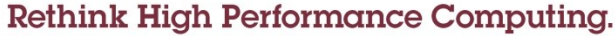

#### **IBM System x iDataPlex Direct Water Cooled dx360 M4**

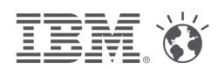

**2x Intel SB-EP 2.7 GHz 130 W. 8x 4 GB.**

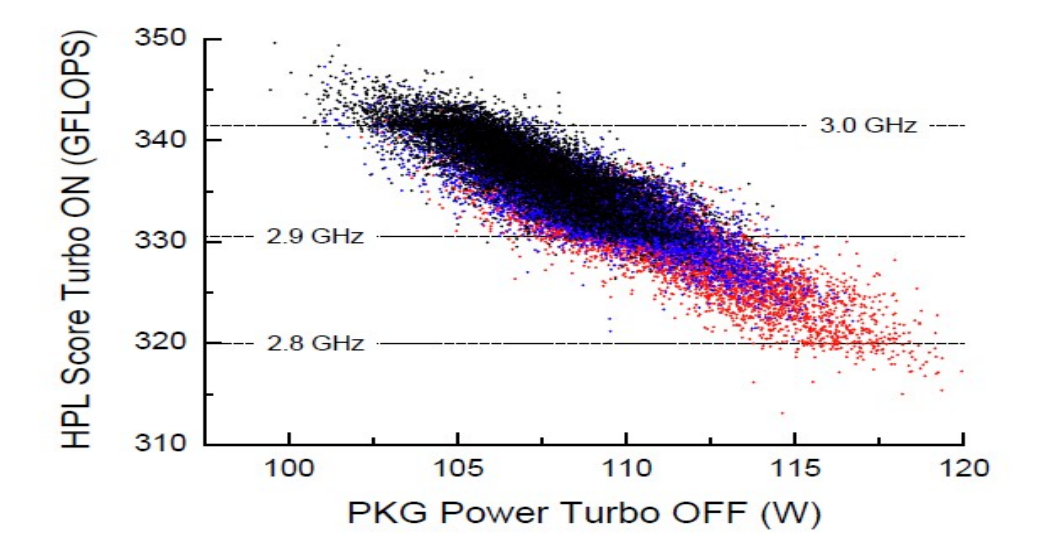

Ingmar Meijer, 2012

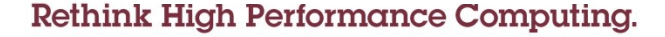

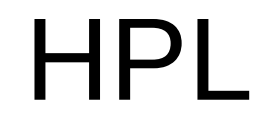

ĪĒ

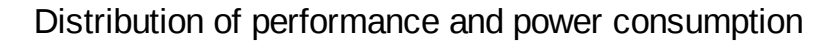

HPL on a large iDataPlex cluster in IBM Poughkeepsie (Turbo on)

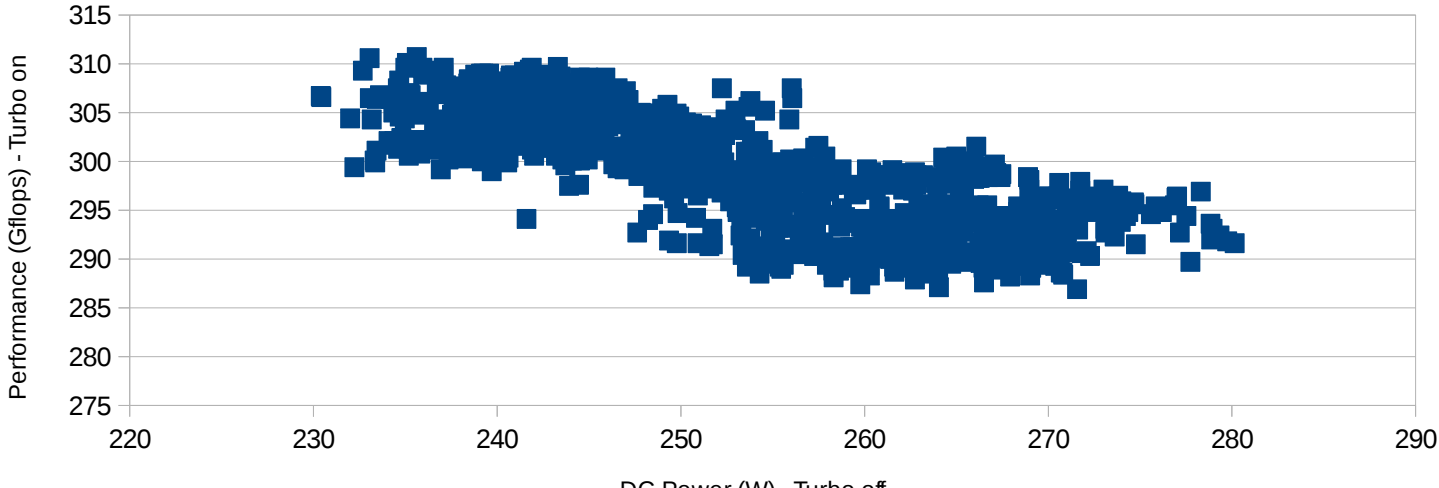

DC Power (W) - Turbo off

# HPL

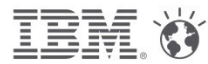

- Cluster configuration
	- iDataPlex cluster
	- 128 nodes
	- Dual Sandy-Bridge 8c @ 2.6 Ghz
	- 64 GB RAM
	- 1 FDR14 adapter

Distribution of performance and power consumption

HPL on a large iDataPlex cluster in IBM Poughkeepsie, Turbo on

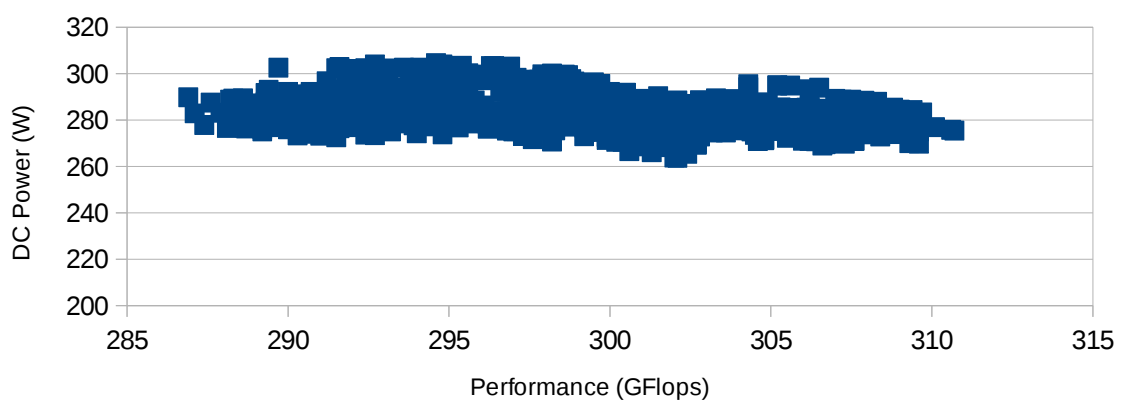

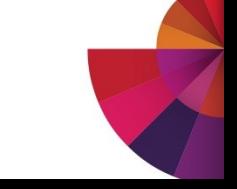

# STREAM

- Cluster configuration
	- iDataPlex cluster
	- 128 nodes
	- Dual Sandy-Bridge 8c @ 2.6 Ghz
	- 64 GB RAM
	- 1 FDR14 adapter

Distribution of performance and power consumption

STREAM on a large iDataPlex cluster in IBM Poughkeepsie, Turbo on

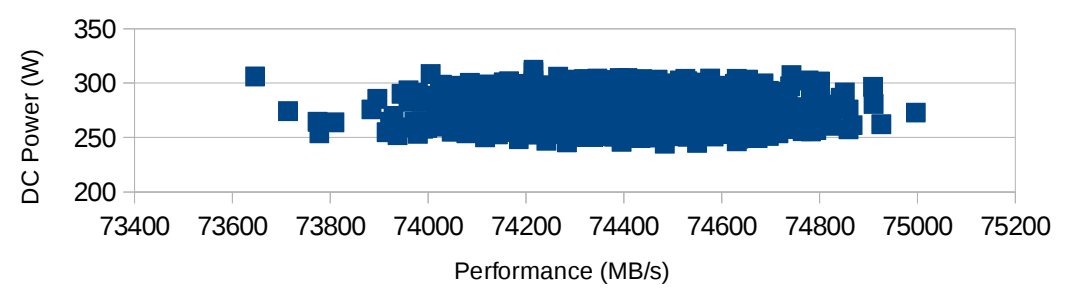

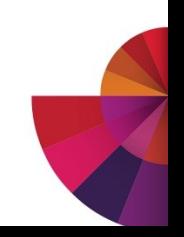

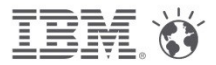

**What can we do from a software perspective ?**

# **Reduce power of inactive nodes**

by C- or S-states

# **Reduce power of active nodes**

- by P-state / CPUfreq
- by memory throttling

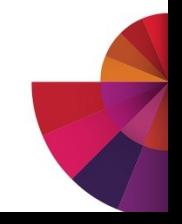

# **ACPI State Hierarchy**

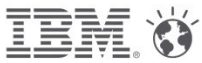

ACPI =Advanced Configuration and Power Interface [\(http://www.acpi.info/\)](http://www.acpi.info/) The ACPI specification defines several system and component states designed to save power.

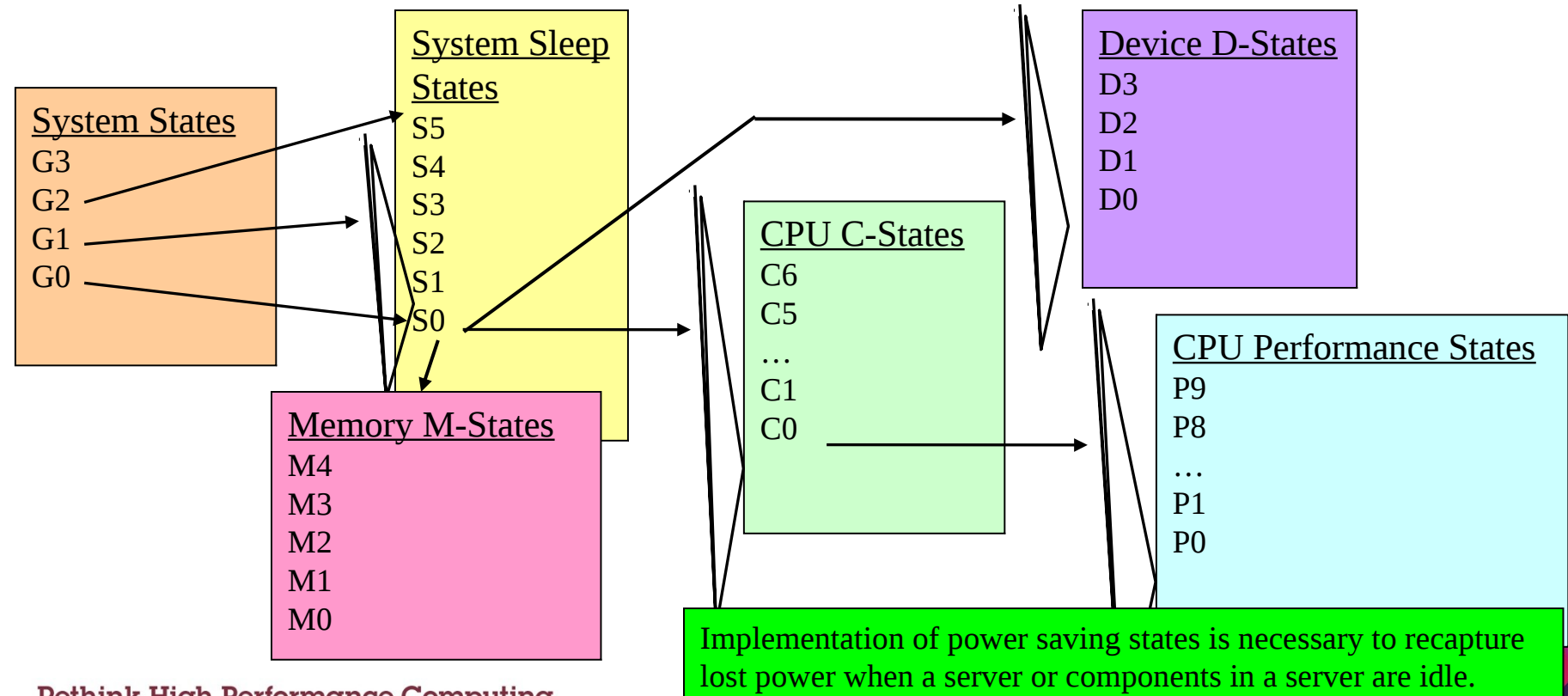

# **Effect of P-states**

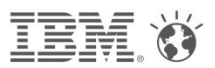

Between Vmax and Vmin, frequency is changed with voltage Lower frequency reduces power reduction

- But not like f3 since there are other components than processor in the node Lower frequency reduces performance
	- Can be as much as  $\sim$  f, but could be less depending on the application/use case profile

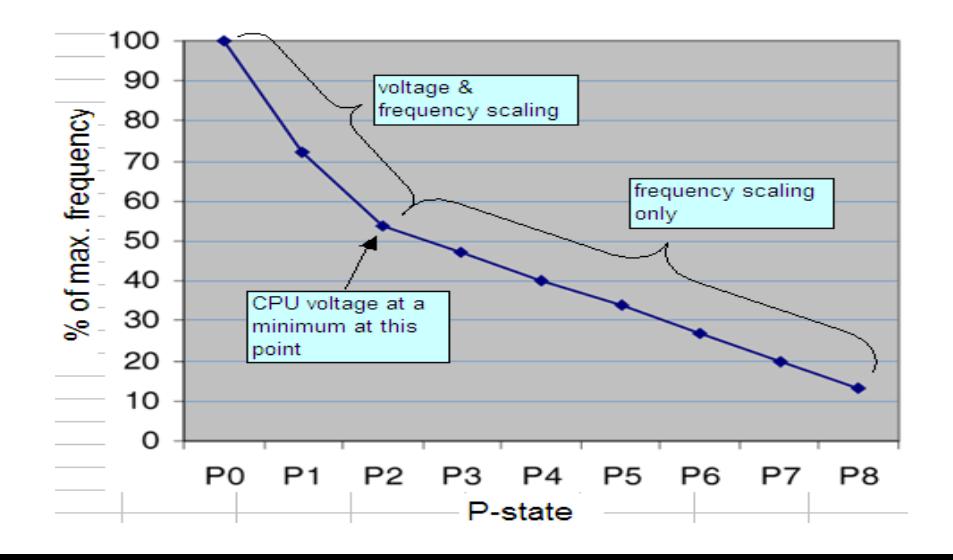

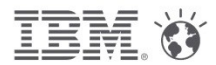

## **Active and Idle power measurements on dx360m4**

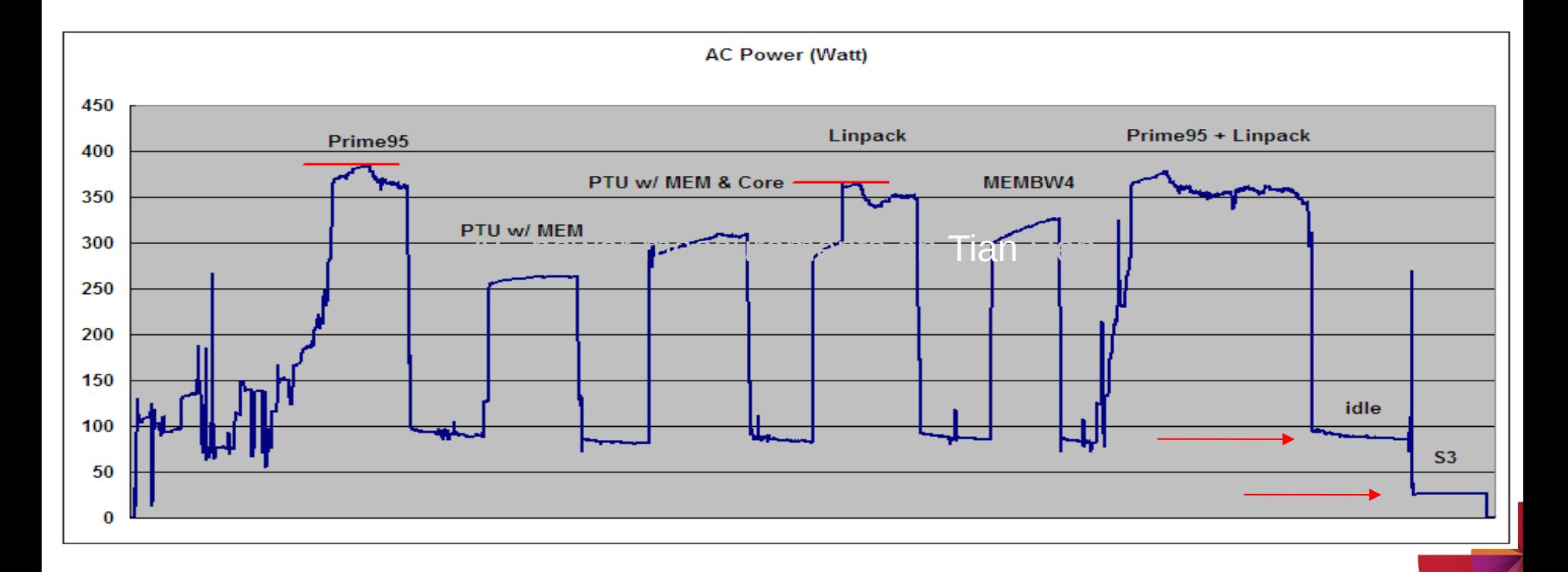

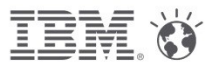

# **IBM Energy Aware Scheduling**

# **Report**

- temperature and power consumption per node/rack/cluster
- power consumption, performance (CPI, GBS, GFLOPs) and energy per job

# **Optimize**

- Reduce power of inactive nodes
- Optimize energy of active nodes

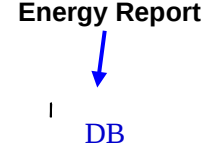

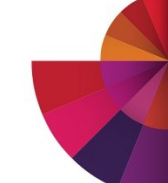

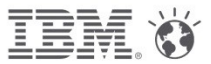

# **Energy Aware Scheduling**

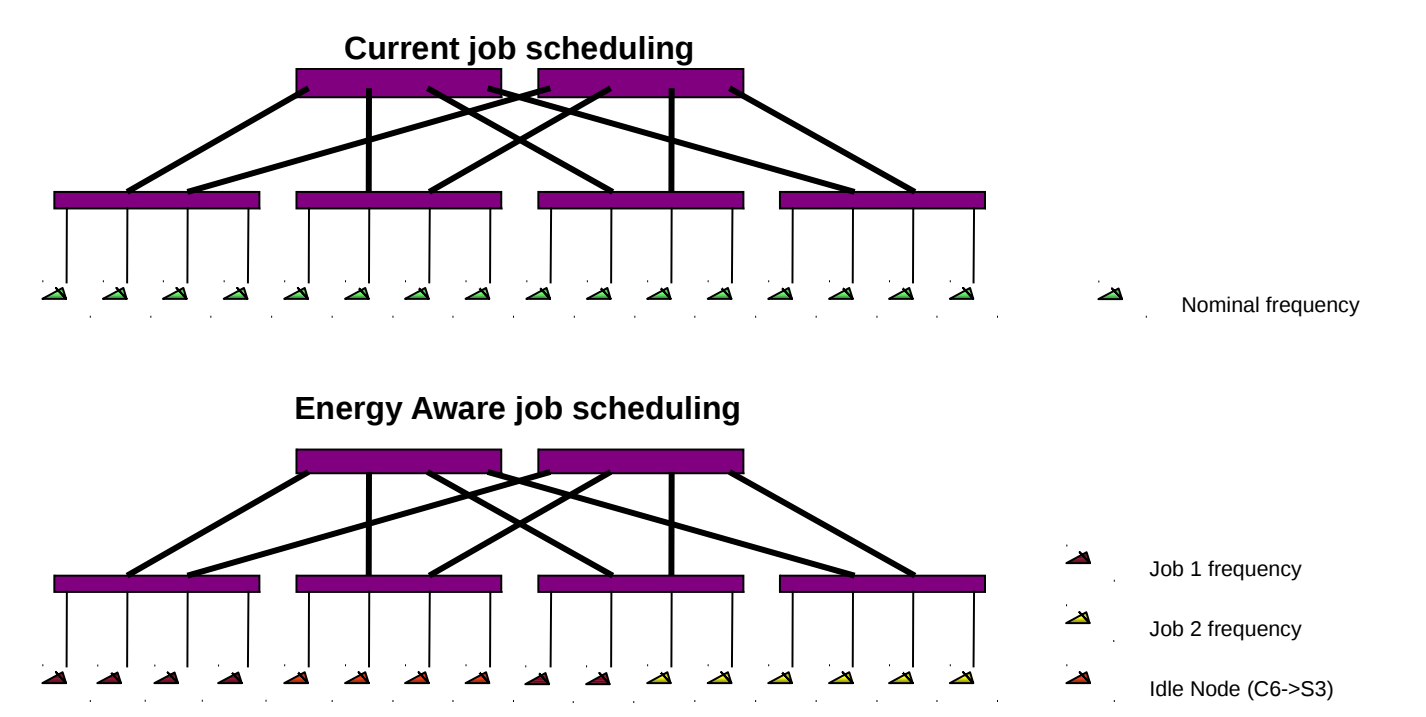

Before each job is submitted, change the state/frequency of the corresponding set of nodes to match a given energy policy defined by the Sys Admin

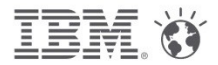

## **Features available to reduce and control power**

# **xCAT**

- Manage power consumption on an ad hoc basis
	- Query: Power saving mode, power consumed info, CPU usage, fan speed, environment temperature
	- Set: Power saving mode, Power capping value, Deep Sleep (S3 state)

# **LSF since v 9.1.2 (and also in LoadLeveler)**

- Report power and energy consumption per job
	- Energy report is created and stored in the DB
- Optimize power and energy consumption per job
	- Optimize power of idle nodes:
		- **set nodes at lowest power consumption when no workload is scheduled on this set of nodes**
	- Optimize power of active nodes:
		- **set nodes at optimal processor frequency according to an energy policy for a given parallel workload (i.e minimize energy with maximum performance degradation)**

**Energy Report** Pa-LL. DB

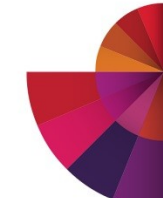

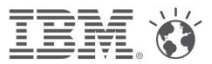

# **IBM software to monitor and reduce power**

### **Report**

- Temperature, fan speed and power consumption per node
- power consumption, energy and performance per job

# **Optimize**

- Reduce power of inactive nodes
- Reduce power of active nodes

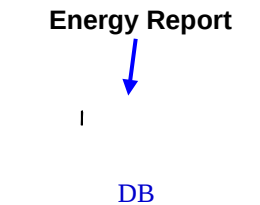

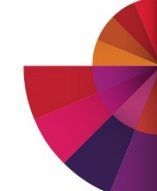

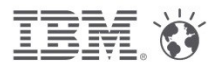

## **How LL-EAS manages idle nodes**

When a job has completed on a set of nodes, LL set those nodes in a state which does let the OS to turn them into lowest C-state (C6)

When nodes are idle and no jobs are in queue, LL will ask xCAT to put them into S3 state according to the idle power policy parameters.

• Idle power policy parameters are determined by the system admin

When new jobs are submitted which require nodes to be awaken, LL asks xCAT to resume the desired nodes from S3 before it submits the job

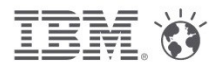

## **LL-EAS energy policies available**

## **Predefined policy**

- <sup>l</sup> Minimize Energy within max performance degradation bound of X%
	- LL will determine the frequency (lower than default) to match the X% performance degradation while energy savings is still positive
- $\blacksquare$  MinimizeTime to Solution
	- LL will determine a frequency (higher than default) to match a table of expected performance improvement provided by sysadmin
	- This policy is only available when default frequency < nominal frequency
- Set Frequency
	- User provides the frequency he wants hos jobs to run
	- This policy is available for authorized user only
- <sup>l</sup> Policy thresholds are dynamic, i.e values can be changed any time and will be taken into account when next job is submitted

## **Site provided policy**

Sysadmin provides an executable to set frequency based on the information stored in DB

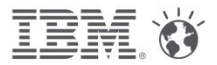

## **LL-EAS phases to set optimal frequency for jobs**

## **Learning phase**

LL evaluates the power profile of all nodes and store it in the xCAT/LL DB **System admin defines a default frequency for the cluster**

Can be nominal frequency or a lower frequency

### **User submits a job**

- User submits his/her job with a tag
- Job is run at default frequency
- $\mathbb I$ In the background:
	- LL measures power, energy, time and hpm counters for the job
	- LL predicts power(i), energy(i), time (i) if job was run a different frequency i
- **LL writes Energy report for the job in the xCAT/LL DB**

## **User submits another job with the same tag**

- Given the energy policy and the tag, LL determines optimal frequency j
- <sup>l</sup> LL sets nodes for the job at frequency j and run the job
	- LL measures power, energy, time and hpm counters for the job
- <sup>l</sup> LL adds information in DB and creates a new energy report

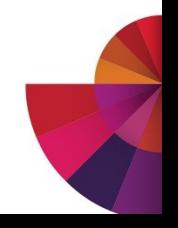

# **What happens when you just change the frequency?** IBM  $\ddot{\mathbf{v}}$

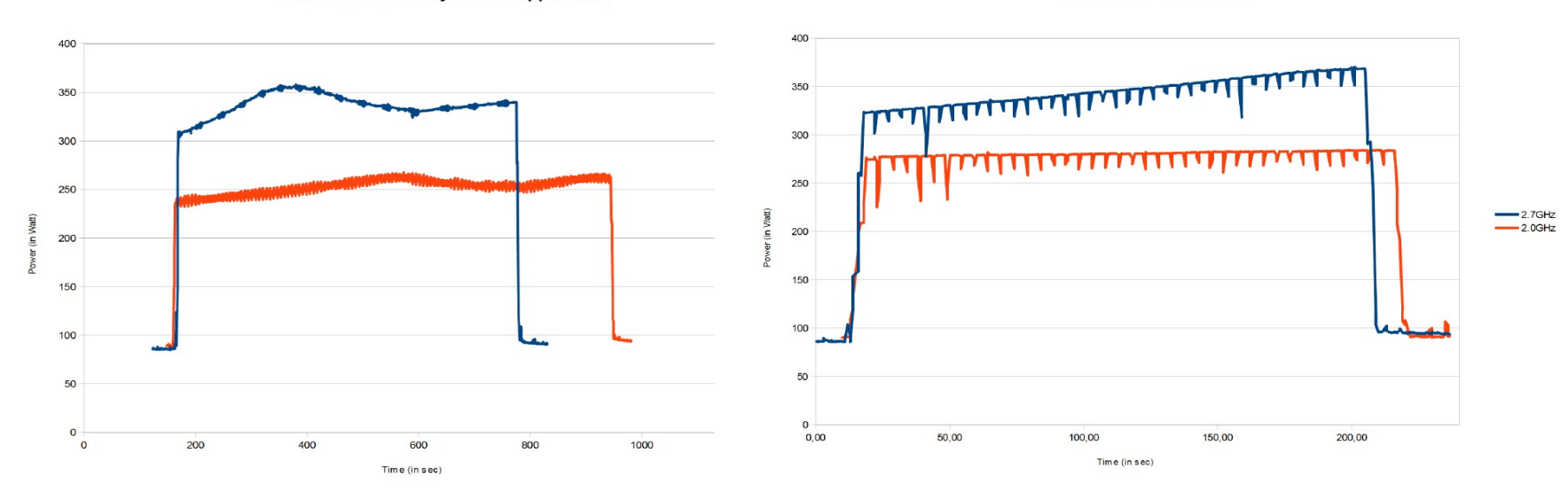

**Quantum ChromoDynamics Application** 

**Astrophysics Application** 

**∆f=-26% ∆Power=-26% ∆Time=+26% ∆Energy=~0%Rethink High Performance Computing.**  **∆f=-26% ∆Power=-17% ∆Time=+5% ∆Energy=-12%**

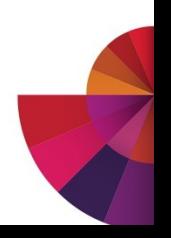

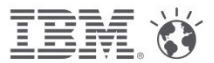

## **Example: how to submit a job first time**

```
#!/bin/bash
# @ job_name = test
# @ account_no =
# @ class = parallel# @ job_type = MPICH
# @ network.MPI = sn all, US
# @ total tasks =
# @ node =# @ output = \zeta(jobid) output
# @ error = \frac{1}{2} (jobid) error
# @ initialdir = /bench/gpfs/fs1/users/fthomas/lleas/Astrophysics
# @ node_usage = not_shared
# @ energy_policy_tag = Astro
# @ energy output = energy.dat
# @ queue
```
 $. -1.$ bashrc

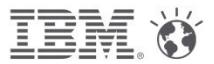

## **Example: how to submit a job with a policy**

```
#!/bin/bash
# @ job name = test
# @ account no =
# @ class = parallel
# @ job_type = MPICH
# @ network.MPI = sn all, US
# @ total tasks =
# @ node =# @ output = \zeta(jobid) output
# @ error = S(jobid) error# @ initialdir = /bench/opfs/fs1/users/fthomas/lleas/Astrophysics
# @ node usage = not shared
 \theta energy_policy_tag = Astro
#
# @ energy_output = energy.dat
# @ max_perf_decrease_allowed =
# @ queue
 \sim/.bashrc
```
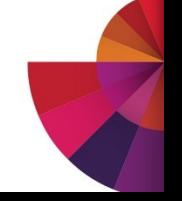

## **Example: what happens with max perf degrad policy=5%**

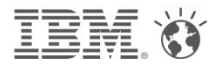

**Astrophysics Application** 

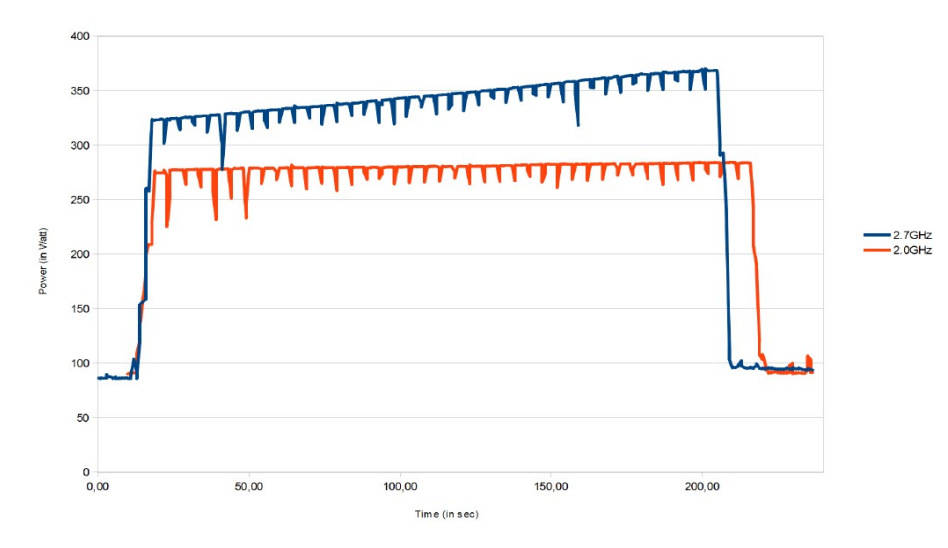

**f= 2.6 GHz ∆Power=-5% ∆Time=+2% ∆Energy=-3%** **f=2.0 GHz ∆Power=-17% ∆Time=+5% ∆Energy=-12%**

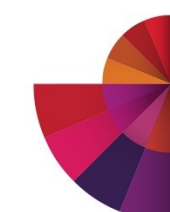

# UM: Energy Report **Constant of the UM:** Energy Report

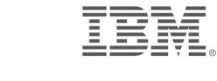

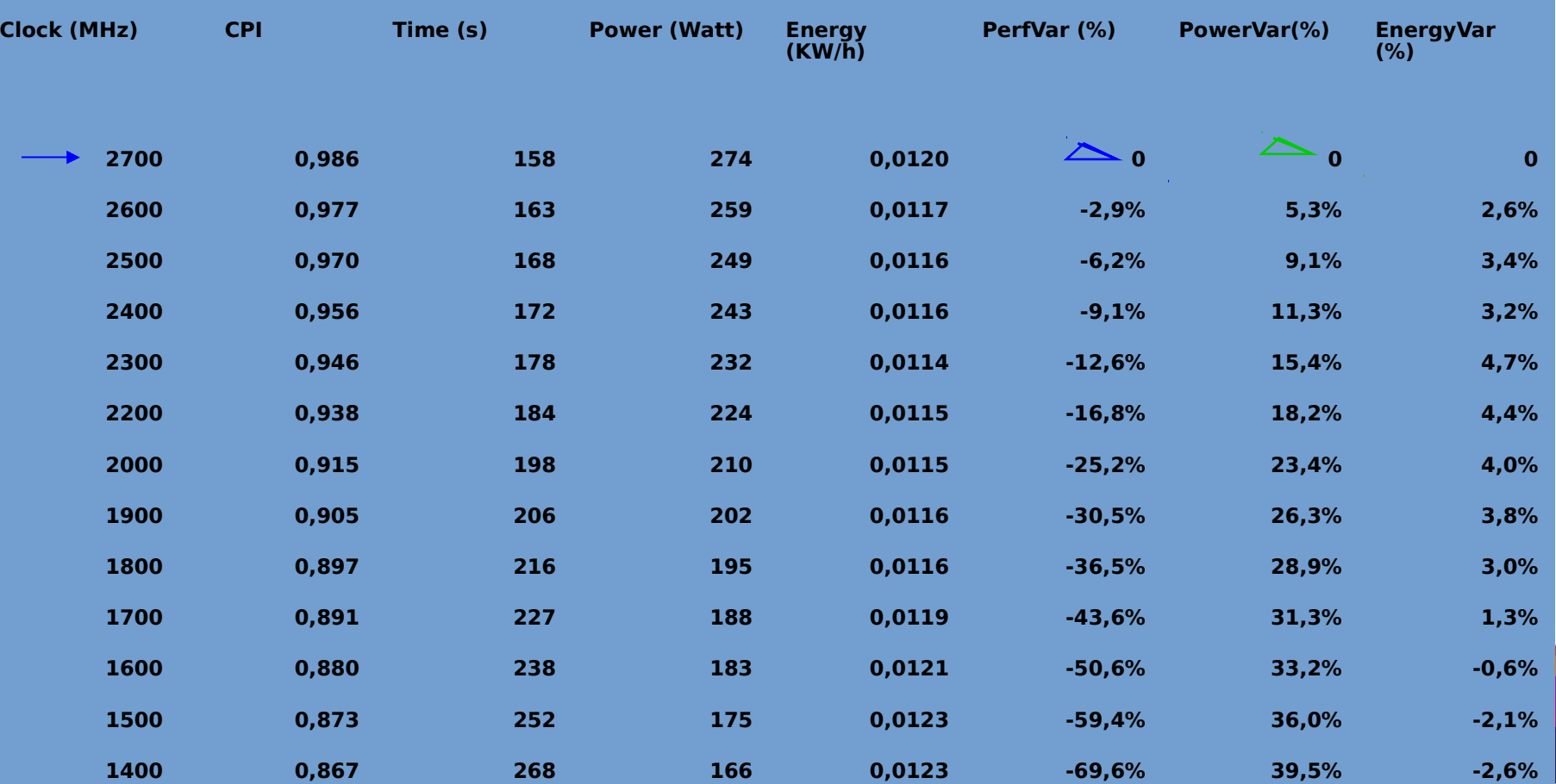

# **Ramses: Energy Report:**  $\frac{1}{p^{enf}}$

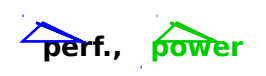

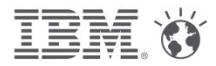

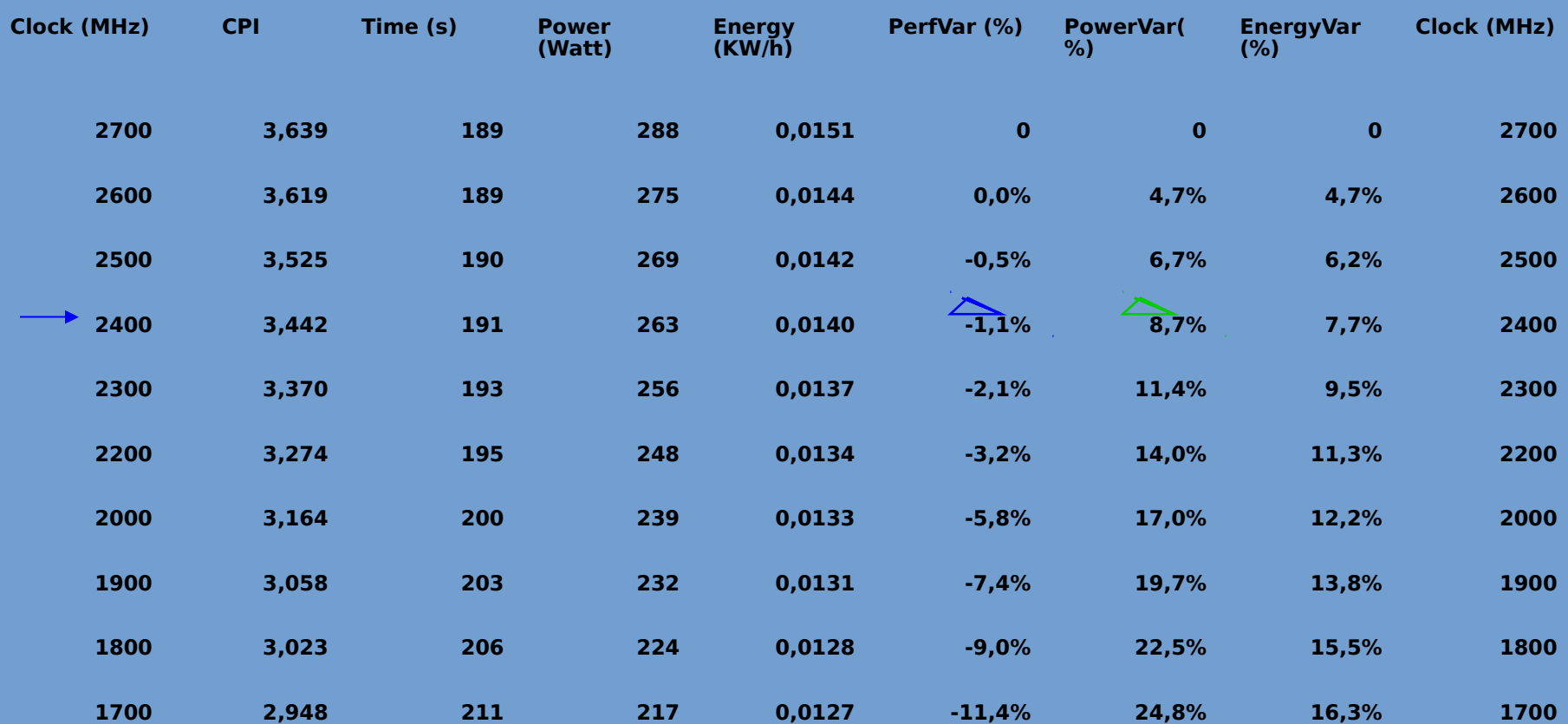

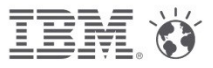

### **BQCD : Energy report for 1K and 8K tasks, Superf., power**

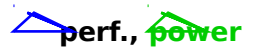

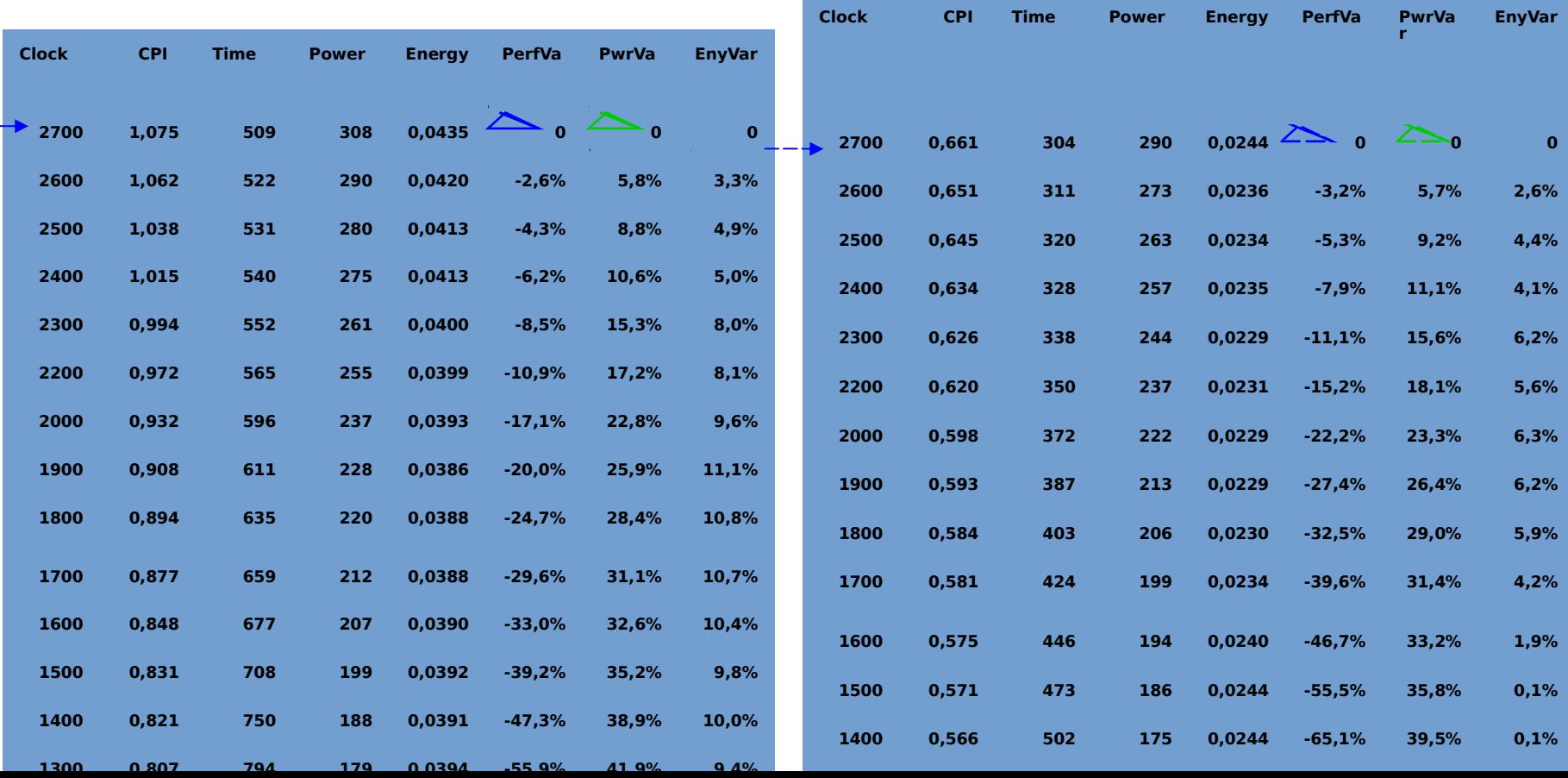

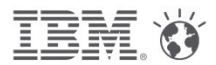

## **Savings example**

1000 node cluster, 0.15€ per KWh Linpack power consumption per year =  $442K\epsilon$ 

#### **Inactive nodes**

With 80% workload activity and nodes in S3 half of the idle time (10% of overall time) Savings per year = 24.5 K $\epsilon$ 

#### **Active nodes**

With a 3% performance degradation threshold, about 8% power saved (cf examples) Savings per year = 20.4 K $\epsilon$ 

## **Total savings: 45K€, ~10%**

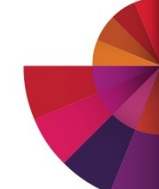

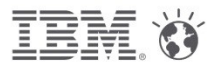

## **EAS functions in LSF**

# **Energy Aware Scheduling features in LSF**

- First features announced in July 2013
	- Energy report (with no prediction)
	- Idle node power management
	- Set frequency policy
- Full features available November 2013 (announced October 2013)
	- Full energy report including prediction
	- Minimize Energy and Minimize Time to Solution Energy Policies

## **New features to be developed in the future :**

- Support new Intel processor (IVB and HSW)
	- Use of Lock-in Turbo to Extend Minimize Time to Solution with Turbo
	- Control power and performance per core vs per node
- Support ManyCore processors like Xeon Phi and NVIDIA
	- Inactive and active nodes
- New energy policy like Intelligent Power Capping at cluster level
- Reporting of power and energy in Analytics

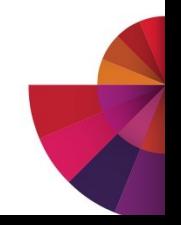

# **Fastest Computer in Europe on Top 500 June 2012**

- 9324 Nodes with 2 Intel Sandy Bridge EP CPUs
- 3 PetaFLOP/s Peak Performance
- Infiniband FDR10 Interconnect
- Large File Space for multiple purpose
- 10 PetaByte File Space based on IBM GPFS
	- with 200GigaByte/s aggregated I/O Bandwidth
	- 2 PetaByte NAS Storage with 10GigaByte/s aggregated I/O Bandwidth

# **Innovative Technology for Energy Effective Computing**

- Hot Water Cooling
- Energy Aware Scheduling

# **Most Energy Efficient high End HPC System**

- $\cdot$  PUE 1.1
- Total Power consumption over 5 years to be reduced by  $\sim$  37% from 27.6 ME to 17.4 ME
- ISC'14 paper : "A Case Study of Energy Aware Scheduling on SuperMUC", Axel Auweter et al.<br>1ink High Performance Computing.

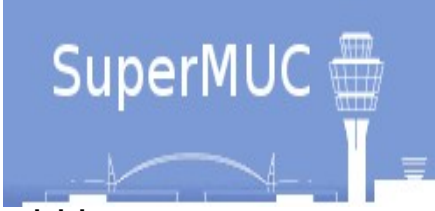

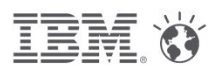

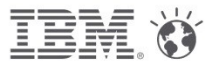

# **Session summary**

- explored several ways to save power
- explained EAS (Energy Aware Scheduling) and the products that support it
- gave a methodology to help decide between cooling options

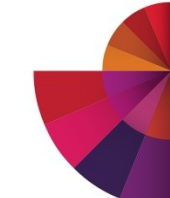

**Rethink High Performance Computing.** 

## **Thank you !**

# High Performance Computing For a Smarter Planet

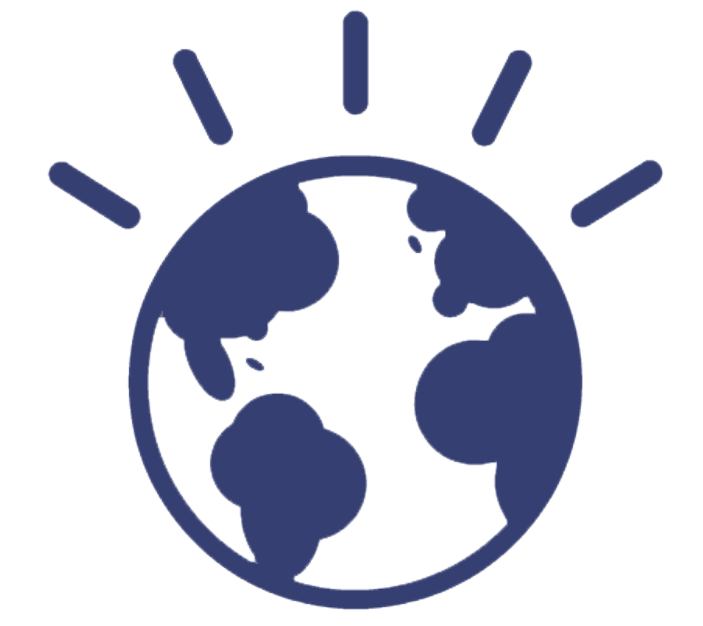

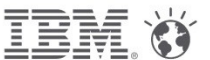

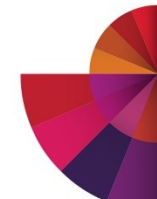